# **Интерактивный PDF**

*М. С. Галлямова1\*, Н. А. Рыбалко<sup>2</sup>*

<sup>1</sup> Сибирский государственный университет геосистем и технологий, г. Новосибирск, Российская Федерация <sup>2</sup>Северо-Казахстанский университет имени М.Козыбаева, г. Петропавловск, Республика Казахстан \* e-mail: m.s.gallyamova@mail.ru

**Аннотация.** В статье рассматривается вопрос о модернизации учебного процесса посредством совершенствования используемых методов и приемов преподавания. Обосновывается идея о необходимости в создании качественных пособий с элементами мультимедиа технологий, направленных на конкретную учебную программу или тему. Выделяются и описываются характерные особенности программы Adobe Acrobat, позволяющие совершенствовать PDF документы при помощи наложения нескольких слоев. Показана целесообразность использования интерактивных PDF документов в качестве электронных учебных пособий при изучении курса Высшей математики. Представлены примеры заданий, направленных на устранение типичных ошибок и на отработку навыков работы с элементами матриц и определителями и решением систем линейных уравнений, посредством интерактивных PDF документов. Наглядно показана эффективность их применения при самостоятельном закреплении изученного материала по теме «Линейная алгебра».

**Ключевые слова:** интерактивный PDF документ, цифровая форма обучения, тестовые задания

# **Interactive PDF**

### *M. S. Gallyamova1\*, N. A. Rybalko2*

<sup>1</sup> Siberian State University of Geosystems and Technologies, Novosibirsk, Russian Federation <sup>2</sup> North Kazakhstan University named after M.Kozybayev, Petropavlovsk, Republic of Kazakhstan \* e-mail: m.s.gallyamova@mail.ru

**Abstract.** The article considers the issue of modernization of the educational process by improving methods and techniques of teaching used. The idea of the need to create high-quality manuals with elements of multimedia technologies aimed at a specific curriculum or topic is substantiated. The characteristic features of the Adobe Acrobat program are highlighted and described, which allow improving PDF documents by applying several layers. The expediency of using interactive PDF documents as electronic textbooks when studying a course of Higher Mathematics is shown. Examples of tasks aimed at eliminating typical errors and working out skills of working with matrix elements and determinants and solving systems of linear equations by means of interactive PDF documents are presented. The effectiveness of their application in the independent consolidation of the studied material on the topic "Linear Algebra" is clearly shown.

**Keywords:** interactive PDF document, digital form of training, test tasks

## *Введение*

Перед высшей школой в настоящее время остро встал вопрос о модернизации учебного процесса посредством совершенствования используемых методов и приемов преподавания. Необходимость в такой модернизации обусловлена тем, что цифровые технологии и формы все более интенсивно проникают в учебный процесс. В настоящее время они стали его неотъемлемой частью [1].

В связи с внедрением цифровых технологий на второй план отходит личное общение преподавателя и студента. При проведении занятий используются различные интерактивные методы и приемы. Это, в свою очередь, предполагает увеличение объема самостоятельной работы студента, как при изучении теоретического материала, так и при его практическом применении [2, 3].

Конечно, на просторах Интернета можно найти необходимый теоретический материал и примеры его использования при решении практических задач. Но для того, чтобы успешно овладеть этим материалом и научиться его использовать, недостаточно его просто прочитать. В данном случае необходима детальная проработка теоретических знаний [4,5].

Студентам хочется иметь пособия, в которых теоретический материал изложен достаточно простым языком, и при этом показано как можно больше примеров практического применения теории. Чтобы на первом этапе можно было работать «по шаблону».

Поэтому и возникает необходимость в создании качественных пособий с элементами мультимедиа технологий, направленных на конкретную учебную программу или тему.

## Методы и материалы

Современных студентов становится все труднее удивить и заинтересовать используемыми методами и приемами преподавания. Поэтому, тот материал, который предлагается для самостоятельного освоения и дальнейшей проработки, студенты должны иметь возможность изучить с телефона или планшета [6].

Сегодня уже никого не удивишь обыкновенным документом в формате PDF. Наличие в них оглавления и веб-ссылок стало просто неотъемлемой частью, пользователи их просто не замечают. Однако это не единственные интерактивные возможности PDF документа. При грамотном использовании его можно превраить в хорошее электронное пособие, поместив в него видеофрагменты, звуковые файлы или 3D-модели.

Программа Adobe Acrobat позволяет совершенствовать PDF документы при помощи наложения нескольких слоев. Например, в первый слой можно поместить теоретический материал. Причем это может быть электронный учебник или сканированный печатный материал. Во второй слой можно разместить интерактивные задания, которые нужно прорешать и заполнить соответствующие ячейки. Третьим слоем может быть пример заполнения, или некоторые методические рекомендации. Переключая слои, можно выбрать необходимый режим работы [7].

Использовать такие документы можно как в аудитории, при закреплении изученного материала, так и при организации самостоятельной работы студентов. Однако, при проведении аудиторных занятий может возникнуть проблема с обеспечением компьютерной техникой. Не все студенты имеют планшеты и ноутбуки, которыми можно пользоваться во время занятия. Использование телефона увеличивает интернет-трафик.

Поэтому, наиболее приемлемым оказалось использование PDF документа при самостоятельной работе студентов.

#### Результаты

Рассмотрим один из предложенных PDF документов по теме «Линейная алгебра». Представленные задания направлены на устранение типичных ошибок и на отработку навыков работы с матрицами и определителями и решения систем линейных уравнений.

Для этого студентам на почту был отправлен соответствующий документ, содержащий как теоретический материал, представленный в виде устных вопросов, ответы на которые студенты легко могут проверить, переключив страницу, так и задания тестового характера.

Для отработки навыка, направленного на работу с элементами матрицы, предлагается задание 1 [8-10]: определить элемент матрицы по его индексам и наоборот, зная индекс элемента определить его числовое значение (рис. 1).

Начать тест **1.** (126.)  $a_{21} = 4$ ,  $a_{11} = 1$ ,  $a_{22} = 8$ ,  $a_{12} = 5$ . Тогда  $\mathbf{A} = \begin{pmatrix} \Box & \Box \\ \Box & \Box \end{pmatrix}$ ,  $C = 4 \cdot A = \left(\begin{array}{c} \square & \square \\ \square & \square \end{array}\right), \quad c_{21} = \square \cdot a_{\square \square \square} = \square.$ **2.** (17 6.)  $p_{11} = 2$ ,  $p_{22} = 9$ ,  $p_{21} = 7$ ,  $p_{12} = 5$ ,  $q_{11} = 1$ ,  $q_{21} = 4$ ,  $q_{12} = 3$ ,  $q_{22} = 6$ . Тогда  $\mathbf{P} = \begin{pmatrix} \Box & \Box \\ \Box & \Box \end{pmatrix}$ ,  $\mathbf{Q} = \begin{pmatrix} \Box & \Box \\ \Box & \Box \end{pmatrix}$ ,  $\mathbf{R} = \mathbf{P} + \mathbf{Q} = \begin{pmatrix} \square & \square \\ \square & \square \end{pmatrix}, \quad r_{12} = p_{\square \square} + q_{\square \square} = \square.$ Завершить тест за задачи за коэфф-ты

Рис. 1. Работа с элементами матриц

Для отработки действий над матрицами предлагается задание 2 [11, 12]: представленные матрицы имеют пропуски, необходимо вписать соответствующие числовые коэффициенты, чтобы действие было выполнено верно (рис. 2).

Пример задания, направленного на вычисление определителя, в частности способом разложения по строке (столбцу), представлен в задании 3 [13-15]: необходимо вписать соответствующие числовые значения для разложения матрицы и последующего вычисления определителя (рис. 3)

Задание 4 предполагает отработку навыков решения систем линейных уравнений. Суть задания заключается в заполнении пустых ячеек, в поэтапном решении системы линейных алгебраических уравнений (СЛАУ) матричным методом, методом Крамера и методом Гаусса (рис. 4) [16-18].

Начать тест

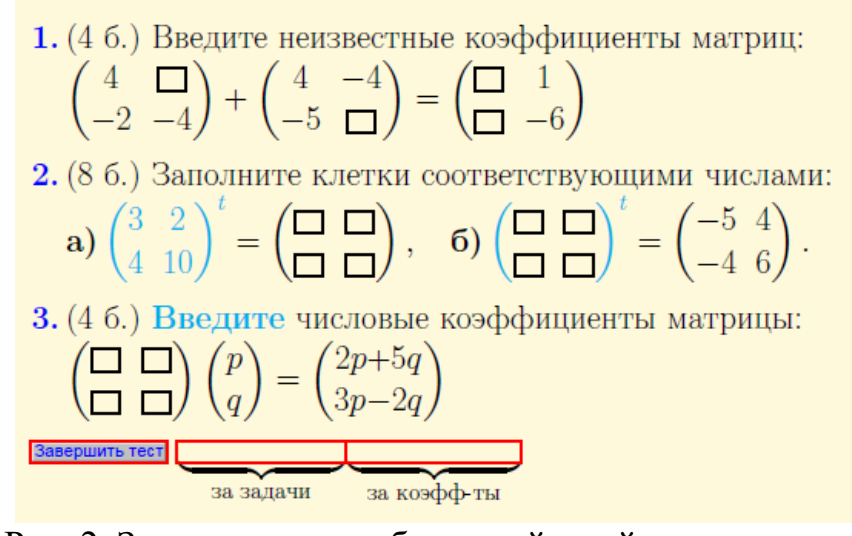

Рис. 2. Задания для отработки действий над матрицами

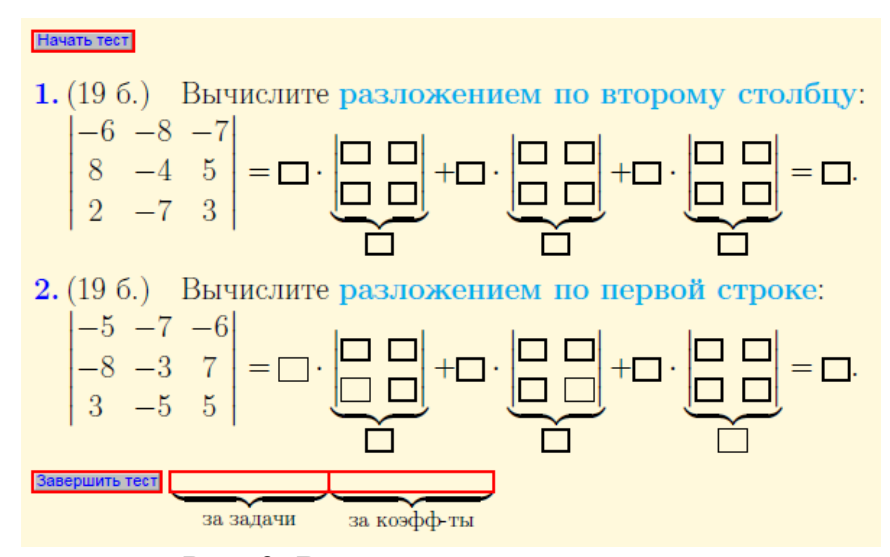

Рис. 3. Вычисление определителя

Чтобы начать работу с тестом необходимо нажать кнопку «начать». Выполняя задания, студент заполняет пустые поля соответствующими числовыми значениями. Как только все поля будут заполнены, студент нажимает кнопку «завершить тест». И сразу виден результат, сколько баллов получено за выполненное задание.

По завершению тестирования работа сохраняется и отправляется преподавателю. Это позволяет оценить уровень усвоения материала и организовать обратную связь для выстраивания соответствующей корректирующей работы [19].

Такая работа позволяет не только контролировать выполнение заданий студентами, но повышает их самооценку, стимулирует к дальнейшей работе.

В этом случае работа студента постоянно контролируется. Имеется обратная связь, что способствует усилению стимула обучающегося и как факт, появляется стремление улучшить свою оценку [20].

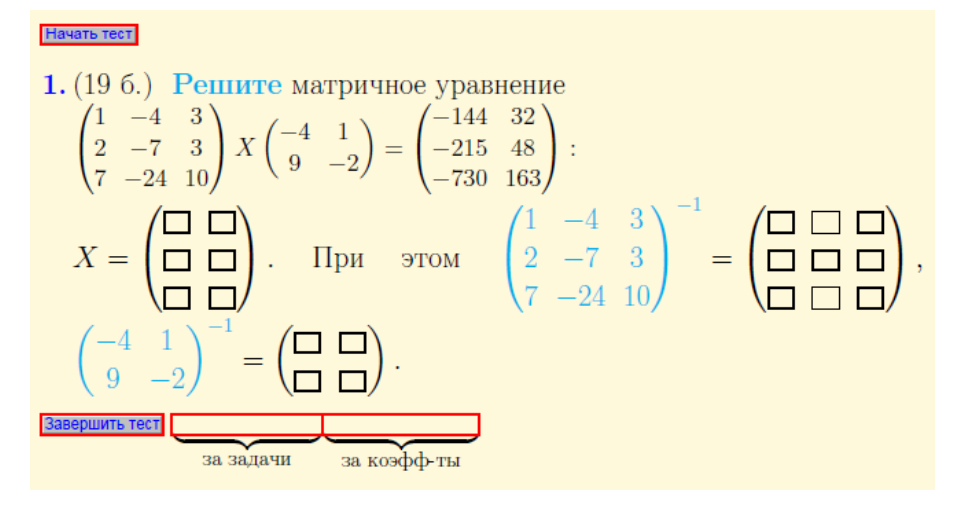

Рис. 4. Решение СЛАУ матричным методом

#### Анализ эффективности

При использовании интерактивных PDF документов в учебном процессе возникает вопрос: насколько эффективно их использование?

Чтобы ответить на этот вопрос, было проведено исследование. При изучении темы «Линейная алгебра» случайным образом были выбраны две группы одного потока. В экспериментальной группе студентам была предложена работа с использованием интерактивного PDF документа. В контрольной группе самостоятельная работа по теме проводилась с использованием традиционной методики.

После изучения раздела, в качестве диагностического контроля, было проведено тестирование, результаты которого показали, что количественное преобладание положительных оценок в экспериментальной группе больше, чем в контрольной (рис. 5). Это также подтверждается процентом качества выполненной работы (рис. 6).

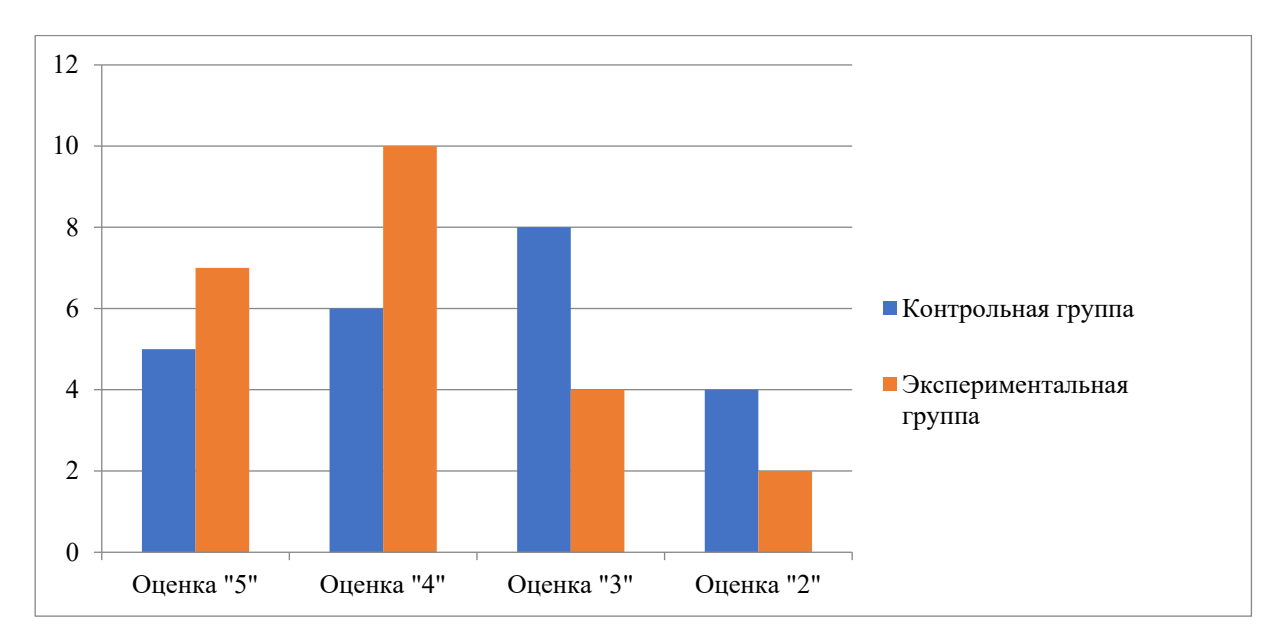

Рис. 5. Результаты диагностического контроля

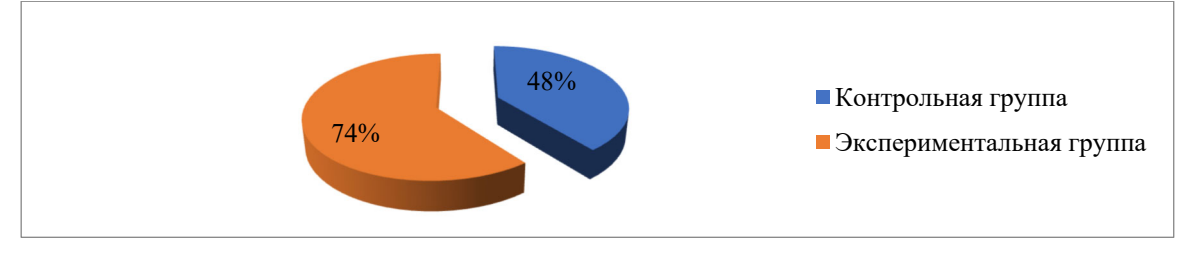

Рис. 6. Процент качества диагностического контроля

## *Заключение*

Результаты проведенного исследования наглядно показали, что при использовании интерактивных документов в формате PDF в рамках самостоятельной работы студентов качество выполнения тестовых заданий по теме значительно выше, чем при традиционной форме проведения занятий.

Таким образом, использование интерактивных документов в формате PDF позволяет не только усвоить теоретический материал и закрепить его при решении задач, но и дает возможность преподавателю контролировать процесс самостоятельной работы студентов.

### БИБЛИОГРАФИЧЕСКИЙ СПИСОК

1. Анисимов, А. Л. О разработке электронных средств обучения / А. Л. Анисимов, Т. А. Бондаренко, Г. А. Каменева // Математическое и программное обеспечение систем в промышленной и социальной сферах. – 2018. – Т. 6. – № 1. – С. 25-32. – DOI 10.18503/2306-2053- 2018-6-1-25-32.

2. Приказ Министерства науки и высшего образования Российской Федерации от 01.04.2021 № 226 «Об особенностях приема на обучение по образовательным программам высшего образования – программам бакалавриата, программам специалитета, программам магистратуры, программам подготовки научно-педагогических кадров в аспирантуре на 2021/22 учебный год» // СПС «КонсультантПлюс». – Режим доступа: http://www.consultant.ru/ document/cons\_doc\_LAW\_383231/ 2ff7a8c72de3994f30496a0ccbb1ddafdaddf518/ (дата обращения: 20.02.2022).

3. Прокофьева Т. Ю. Становление и развитие дистанционного обучения в мире // Проблемы местного самоуправления. − 2016. − № 43. − С. 27−29. 6. Семенова Г. В., Гусева Ю. Е., Поссель Ю. А. Структура психологической готовности к использованию дистанционных образовательных технологий у педагогов // Научное обеспечение системы повышения квалификации кадров. − 2019. − № 2 (39). − С. 71−79.

4. Терелянский, П. В. Внедрение смешанных форм обучения на основе интеграции цифровых и аналоговых форматов организации учебного процесса вузов / П. В. Терелянский, С. Е. Титор, А. А. Канке // Вестник университета. – 2021. – № 5. – С. 37–47. – DOI 10.26425/1816-4277-2021-5-37-47. Дворецкая, А. В. Основные типы компьютерных средств обучения [Текст]. / А. В. Дворецкая. //Школьные технологии, 2004. – № 3.

5. Федотова, Л. В. Интерактивные формы и методы обучения как основа цифровой образовательной технологии / Л. В. Федотова // Информационно-коммуникационные технологии в педагогическом образовании. – 2021. – № 1(70). – С. 38–41.

6. IT и гаджеты как средство повышения вовлеченности студентов в образовательный процесс по математическим дисциплинам / О. М. Логачева, А. В. Логачев. – Текст: непосредственный // Актуальные вопросы образования. Инновационные подходы в образовании: Междунар. научно-метод. конф.: сб. материалов в 2 ч., Новосибирск, 23–27 янв. 2017 г. – Новосибирск : СГУГиТ, 2017. – Ч. 2. – С. 69–72.

7. Коробко, И. Формат PDF. На пути от традиционных к интерактивным / И. Коробко // Системный администратор. – 2013. – № 11(132). – С. 66–67.

8. Икрамов, Х. Д. Задачник по линейной алгебре: учебное пособие / Х. Д. Икрамов ; Х. Д. Икрамов ; под ред. В. В. Воеводина. – Изд. 2-е, испр.. – Санкт-Петербург [и др.] : Лань, 2006. – 319 с. – (Классические задачники и практикумы). – ISBN 5-8114-0670-3.

9. Кремер, Н. Ш. Линейная алгебра: Учебник и практикум / Н. Ш. Кремер, М. Н. Фридман. – 2-е изд., испр. и доп. – Москва : Издательство Юрайт, 2016. – 307 с. – (Бакалавр. Академический курс). – ISBN 978-5-9916-6821-7.

10. Туранова, Л. М. Применение активных форм обучения в условиях цифровой образовательной среды / Л. М. Туранова, А. А. Стюгина // Перспективы науки. – 2020. – № 9 (132). – С. 89–91.

11. Шафаревич, И. Р. Линейная алгебра и геометрия / И. Р. Шафаревич, А. О. Ремизов. – Moscow, 2009. – 512 с. – ISBN 978-5-9221-1139-3.

12. Пекельник, Н. М. Математика для инженеров. Элементы линейной алгебры и аналитической геометрии : учебное пособие для бакалавров инженерно-технических специальностей / Н. М. Пекельник ; Н. М. Пекельник. – Новосибирск : Изд-во НГОНБ, 2012. – ISBN 978- 5-88742-096-7.

13. Павлов, О. И. Практикум по линейной алгебре и аналитической геометрии: учебное пособие: в 2 ч. / О. И. Павлов, О. Ю. Павлова. – Москва: Российский университет дружбы народов (РУДН), 2018. – 140 с. – ISBN 978-5-209-08708-3.

14. Бродская, Т. А. Линейная алгебра. Решение систем линейных алгебраических уравнений: Учебно-методическое пособие по дисциплинам «Математика», «Высшая математика», «Линейная алгебра» для подготовки бакалавров всех направлений и форм обучения / Т. А. Бродская. – Альметьевск: Альметьевский государственный нефтяной институт, 2012. – 40 с.

15. Ивлева, А. М. Линейная алгебра. Аналитическая геометрия : Учебное пособие / А. М. Ивлева, П. И. Прилуцкая, И. Д. Черных. – Новосибирск : Новосибирский государственный технический университет, 2014. – 180 с. – ISBN 978-5-7782-2409-4.

16. Мазанько, Е. В. Элементы линейной алгебры: матрицы, определители, системы линейных алгебраических уравнений : учебное пособие / Е. В. Мазанько ; Е. В. Мазанько ; Федеральное гос. бюджетное образовательное учреждение высш. проф. образования "Гос. морской ун-т им. Ф. Ф. Ушакова". – Новороссийск : ГМУ им. Ф. Ф. Ушакова, 2012. – 52 с.

17. Шабалдина, Н. В. Интерактивный модуль генерации и решения систем линейных уравнений в структуре электронного обучающего курса "линейная алгебра" / Н. В. Шабалдина, Е. Н. Беккерман, Н. А. Мягченко // Новые информационные технологии в исследовании сложных структур : материалы 11-й международной конференции, Екатеринбург, 06–10 июня 2016 года. – Екатеринбург: Национальный исследовательский Томский государственный университет, 2016. – С. 19.

18. Морозов, С. А. Цифровая трансформация в образовании: инструменты развития инновационных форм в обучении / С. А. Морозов // Сборники конференций НИЦ Социосфера. –  $2021. - N_2 1. - C. 55-57.$ 

19. Мониторинг усвоения учебного материала при изучении математических дисциплин как средство повышения результативности обучения / О. М. Логачева, А. В. Логачев. – Текст: непосредственный // Актуальные вопросы образования. Роль университетов в формировании информационного общества: Междунар. научно-метод. конф.: сб. материалов в 2 ч., Новосибирск, 29 янв. – 2 февр. 2018 г. – Новосибирск: СГУГиТ, 2018. – Ч. 2. – С. 214–217.

20. Оценивание в образовании: современные тенденции, проблемы и противоречия (обзор научных публикаций) / И. Б. Шмигирилова, А. С. Рванова, О В. Григоренко. – Текст: непосредственный // Образование и наука. – 2021. – т. 23, № 6. – С. 43–83. – DOI: 10.17853/1994- 5639-2021-6-43-8.

© *М. С. Галлямова, Н. А. Рыбалко, 2022*